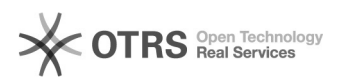

## Artikel zu guenstiger.de übermitteln: Anleitung

## 16.07.2024 11:57:11

## **FAQ-Artikel-Ausdruck**

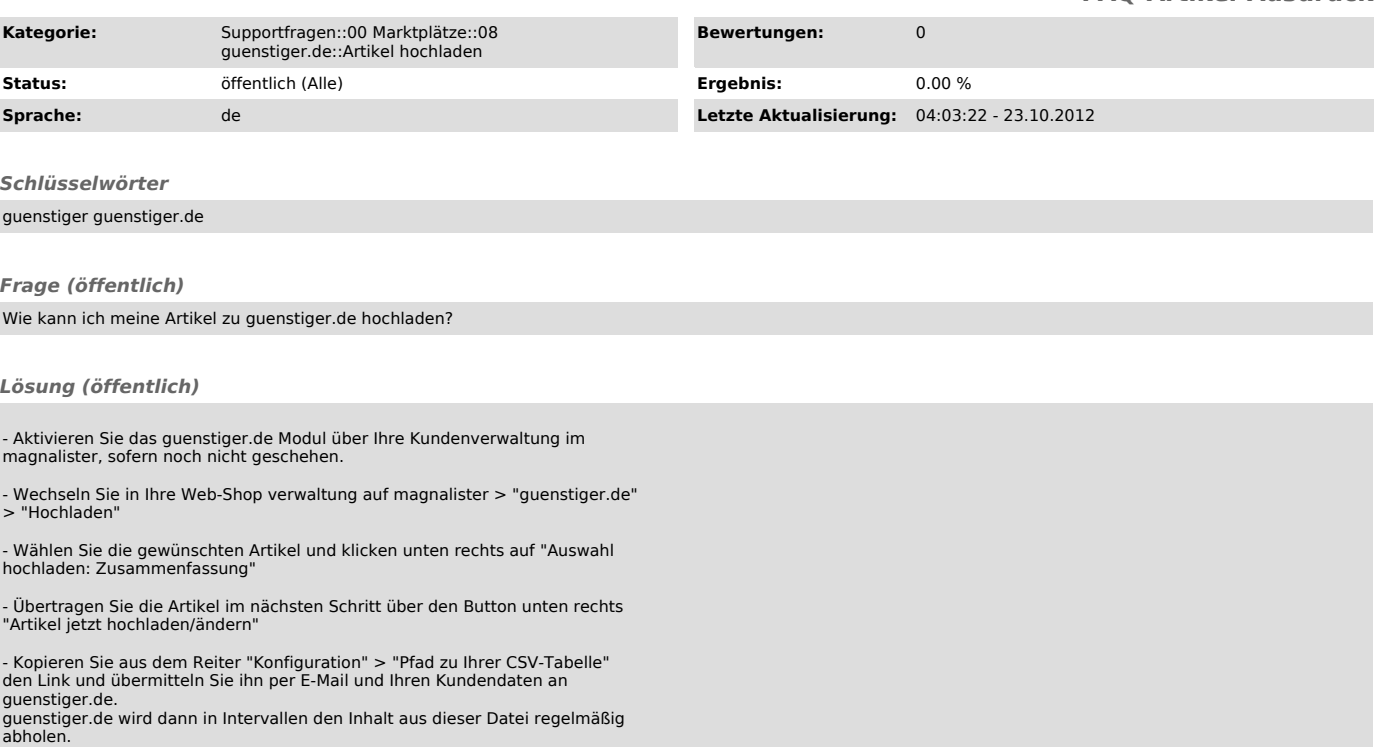